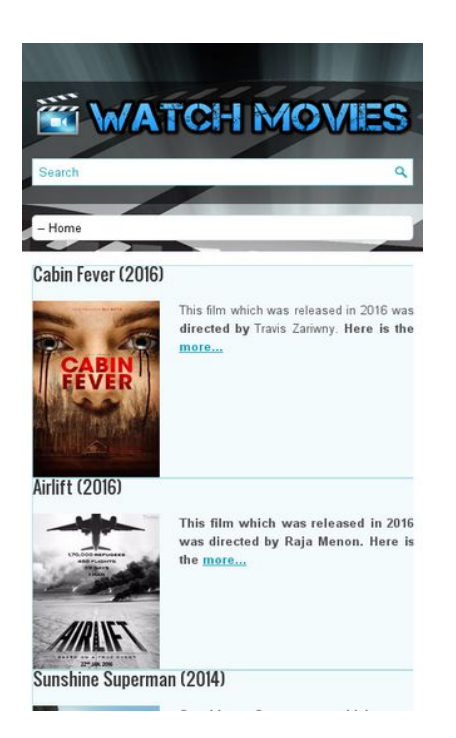

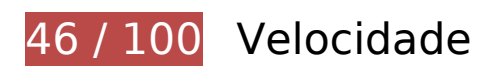

*Deve corrigir:* 

# **Ativar compactação**

A compactação de recursos com gzip ou deflate pode reduzir o número de bytes enviados pela rede.

[Ative a compactação](http://sitedesk.net/redirect.php?url=https%3A%2F%2Fdevelopers.google.com%2Fspeed%2Fdocs%2Finsights%2FEnableCompression) para os seguintes recursos a fim de diminuir o tamanho de transferência em 200,1 KiB (71% de redução).

- A compactação de http://www.watchmoviee.net/wp-includes/js/jquery/jquery.js?ver=1.12.4 pouparia 61,9 KiB (65% de redução).
- A compactação de http://www.watchmoviee.net/ pouparia 49 KiB (83% de redução).
- A compactação de http://www.watchmoviee.net/wpcontent/themes/MovieMag/includes/featuredposts/scripts/jquery.cycle.all.js pouparia 36,7 KiB (73% de redução).
- A compactação de http://www.watchmoviee.net/wp-content/themes/MovieMag/style.css pouparia 22,9 KiB (80% de redução).

- A compactação de http://www.watchmoviee.net/wp-includes/js/wp-emojirelease.min.js?ver=4.6.1 pouparia 6,3 KiB (61% de redução).
- A compactação de http://www.watchmoviee.net/wp-includes/js/jquery/jquerymigrate.min.js?ver=1.4.1 pouparia 5,9 KiB (60% de redução).
- A compactação de http://static.bufferapp.com/js/button.js pouparia 5,8 KiB (64% de redução).
- A compactação de http://www.watchmoviee.net/wpcontent/themes/MovieMag/lib/css/defaults.css pouparia 3,7 KiB (69% de redução).
- A compactação de https://platform.twitter.com/js/button.4e56ff84e57afaf5af2506ef73ab8a88.js pouparia 2,8 KiB (65% de redução).
- A compactação de http://www.watchmoviee.net/wpcontent/themes/MovieMag/lib/js/superfish.js?ver=4.6.1 pouparia 2,1 KiB (59% de redução).
- A compactação de http://www.watchmoviee.net/wpcontent/themes/MovieMag/lib/js/jquery.mobilemenu.js?ver=4.6.1 pouparia 1,1 KiB (57% de redução).
- A compactação de http://www.watchmoviee.net/wp-content/plugins/getsocial/lib/getsocial.js pouparia 758 B (62% de redução).
- A compactação de http://www.watchmoviee.net/wp-includes/js/wp-embed.min.js?ver=4.6.1 pouparia 653 B (47% de redução).
- A compactação de http://www.watchmoviee.net/wp-includes/js/hoverIntent.min.js?ver=1.8.1 pouparia 636 B (57% de redução).

# **Aproveitar cache do navegador**

A definição de uma data de validade ou de uma idade máxima nos cabeçalhos de HTTP para recursos estáticos instrui o navegador a carregar os recursos transferidos anteriormente a partir do disco local e não por meio da rede.

[Aproveite o cache do navegador](http://sitedesk.net/redirect.php?url=https%3A%2F%2Fdevelopers.google.com%2Fspeed%2Fdocs%2Finsights%2FLeverageBrowserCaching) para os seguintes recursos que podem ser armazenados em cache:

- http://www.watchmoviee.net/imagegallery/symbol.jpg (expiração não especificada)
- http://www.watchmoviee.net/imagegallery/tt1029360.jpg (expiração não especificada)
- http://www.watchmoviee.net/imagegallery/tt1322313.jpg (expiração não especificada)
- http://www.watchmoviee.net/imagegallery/tt1392190.jpg (expiração não especificada)

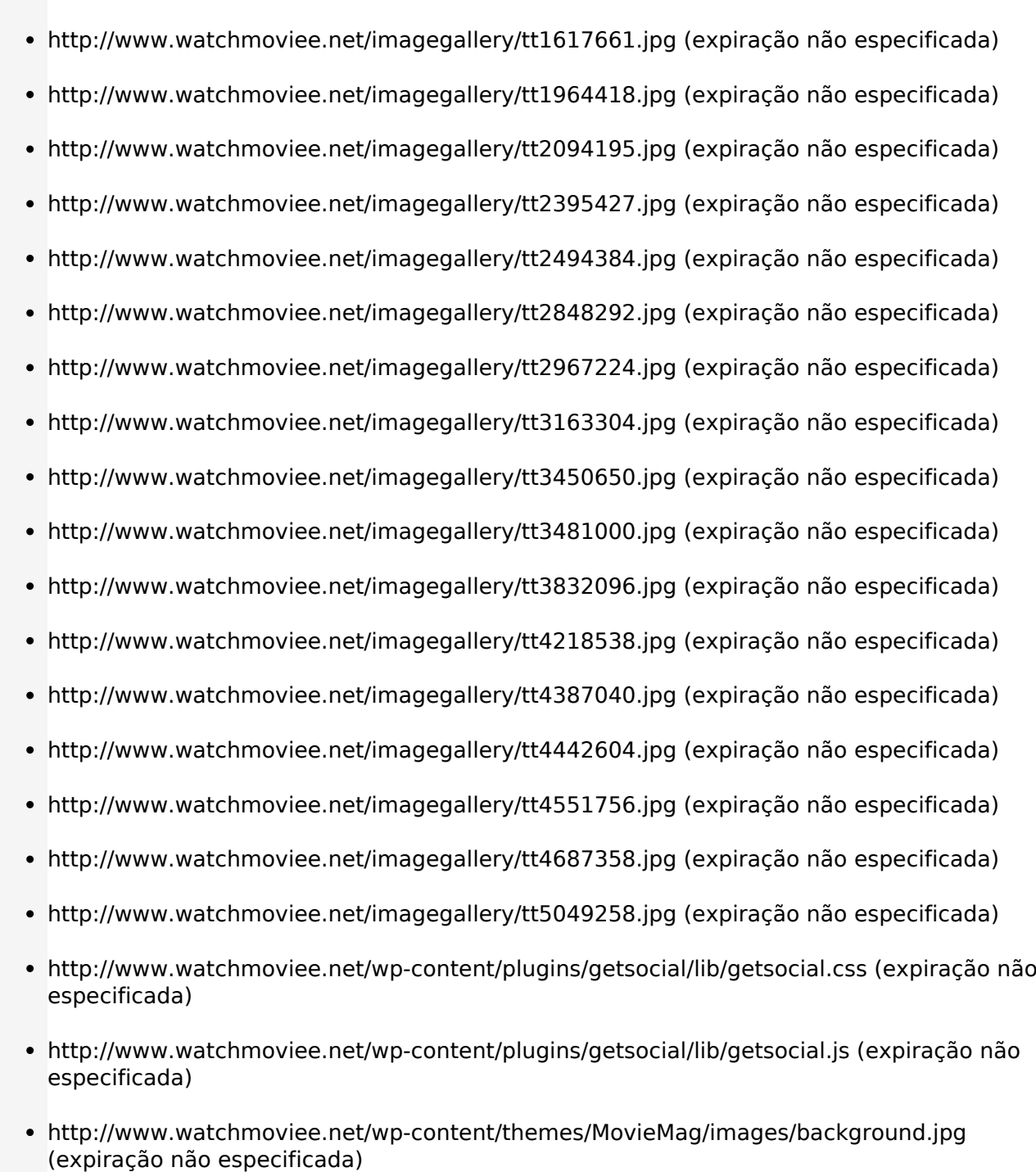

- http://www.watchmoviee.net/wp-content/themes/MovieMag/images/default-slides/1.jpg (expiração não especificada)
- http://www.watchmoviee.net/wp-content/themes/MovieMag/images/default-slides/2.jpg (expiração não especificada)
- http://www.watchmoviee.net/wp-content/themes/MovieMag/images/default-slides/3.jpg (expiração não especificada)
- http://www.watchmoviee.net/wp-content/themes/MovieMag/images/default-slides/4.jpg (expiração não especificada)
- http://www.watchmoviee.net/wp-content/themes/MovieMag/images/default-slides/5.jpg (expiração não especificada)
- http://www.watchmoviee.net/wp-content/themes/MovieMag/images/header-bg.png (expiração não especificada)
- http://www.watchmoviee.net/wp-content/themes/MovieMag/images/logo.png (expiração não especificada)
- http://www.watchmoviee.net/wp-content/themes/MovieMag/images/menu-primary-bg.png (expiração não especificada)
- http://www.watchmoviee.net/wp-content/themes/MovieMag/images/search.png (expiração não especificada)
- http://www.watchmoviee.net/wp-content/themes/MovieMag/images/widget-list.png (expiração não especificada)
- http://www.watchmoviee.net/wpcontent/themes/MovieMag/includes/featuredposts/scripts/jquery.cycle.all.js (expiração não especificada)
- http://www.watchmoviee.net/wp-content/themes/MovieMag/lib/css/defaults.css (expiração não especificada)
- http://www.watchmoviee.net/wp-content/themes/MovieMag/lib/css/reset.css (expiração não especificada)
- http://www.watchmoviee.net/wp-content/themes/MovieMag/style.css (expiração não especificada)
- http://connect.facebook.net/en US/all.js (20 minutos)
- http://apis.google.com/js/plusone.js (30 minutos)
- http://platform.twitter.com/widgets.js (30 minutos)
- https://apis.google.com/js/rpc:shindig\_random.js?onload=init (30 minutos)
- https://js-agent.newrelic.com/nr-995.min.js (60 minutos)
- http://www.google-analytics.com/analytics.js (2 horas)

#### **Eliminar JavaScript e CSS de bloqueio de renderização no conteúdo acima da borda**

Sua página tem 6 recursos de script de bloqueio e 7 recursos de CSS de bloqueio. Isso causa um atraso na renderização de sua página.

Nenhuma parte do conteúdo acima da dobra em sua página seria renderizado sem aguardar o carregamento dos seguintes recursos. Tente adiar ou carregar de maneira assíncrona os recursos de bloqueio, ou incorpore in-line as partes fundamentais desses recursos diretamente ao HTML.

[Remova o JavaScript de bloqueio de renderização](http://sitedesk.net/redirect.php?url=https%3A%2F%2Fdevelopers.google.com%2Fspeed%2Fdocs%2Finsights%2FBlockingJS):

- http://www.watchmoviee.net/wp-includes/js/jquery/jquery.js?ver=1.12.4
- http://www.watchmoviee.net/wp-includes/js/jquery/jquery-migrate.min.js?ver=1.4.1
- http://www.watchmoviee.net/wp-content/themes/MovieMag/lib/js/superfish.js?ver=4.6.1
- http://www.watchmoviee.net/wpcontent/themes/MovieMag/lib/js/jquery.mobilemenu.js?ver=4.6.1
- http://www.watchmoviee.net/wp-content/plugins/getsocial/lib/getsocial.js
- http://www.watchmoviee.net/wpcontent/themes/MovieMag/includes/featuredposts/scripts/jquery.cycle.all.js

[Otimize a exibição de CSS](http://sitedesk.net/redirect.php?url=https%3A%2F%2Fdevelopers.google.com%2Fspeed%2Fdocs%2Finsights%2FOptimizeCSSDelivery) dos seguintes itens:

- http://www.watchmoviee.net/wp-content/themes/MovieMag/lib/css/reset.css
- http://www.watchmoviee.net/wp-content/themes/MovieMag/lib/css/defaults.css
- http://www.watchmoviee.net/wp-content/themes/MovieMag/style.css
- https://fonts.googleapis.com/css?family=Oswald
- http://www.watchmoviee.net/wp-content/themes/MovieMag/pagenavi-css.css?ver=2.70
- http://www.watchmoviee.net/wp-content/plugins/advanced-random-postswidget/assets/css/arpw-frontend.css?ver=4.6.1
- http://www.watchmoviee.net/wp-content/plugins/getsocial/lib/getsocial.css

# **Considere Corrigir:**

#### **Compactar CSS**

A compactação do código CSS pode economizar muitos bytes de dados e acelerar os tempos de download e de análise.

[Reduza a CSS](http://sitedesk.net/redirect.php?url=https%3A%2F%2Fdevelopers.google.com%2Fspeed%2Fdocs%2Finsights%2FMinifyResources) para os seguintes recursos a fim de diminuir o tamanho em 10,2 KiB (31% de redução).

- Reduzir http://www.watchmoviee.net/wp-content/themes/MovieMag/style.css pouparia 8,4 KiB (30% de redução).
- Reduzir http://www.watchmoviee.net/wp-content/themes/MovieMag/lib/css/defaults.css pouparia 1,8 KiB (34% de redução).

## **Compactar HTML**

A compactação do código HTML, incluindo qualquer JavaScript e CSS in-line contidas nele, pode economizar muitos bytes de dados e acelerar os tempos de download e de análise.

[Reduza o HTML](http://sitedesk.net/redirect.php?url=https%3A%2F%2Fdevelopers.google.com%2Fspeed%2Fdocs%2Finsights%2FMinifyResources) para os seguintes recursos a fim de diminuir o tamanho em 11,8 KiB (21% de redução).

Reduzir http://www.watchmoviee.net/ pouparia 11,8 KiB (21% de redução).

# **Compactar JavaScript**

A compactação do código JavaScript pode economizar muitos bytes de dados e acelerar os tempos de download, de análise e de execução.

[Reduza o JavaScript](http://sitedesk.net/redirect.php?url=https%3A%2F%2Fdevelopers.google.com%2Fspeed%2Fdocs%2Finsights%2FMinifyResources) para os seguintes recursos a fim de diminuir o tamanho em 19 KiB (35% de redução).

- Reduzir http://www.watchmoviee.net/wpcontent/themes/MovieMag/includes/featuredposts/scripts/jquery.cycle.all.js pouparia 17,3 KiB (35% de redução).
- Reduzir http://www.watchmoviee.net/wpcontent/themes/MovieMag/lib/js/superfish.js?ver=4.6.1 pouparia 946 B (26% de redução).
- Reduzir http://www.watchmoviee.net/wpcontent/themes/MovieMag/lib/js/jquery.mobilemenu.js?ver=4.6.1 pouparia 819 B (43% de redução).

## **Otimizar imagens**

Formatar e compactar corretamente imagens pode economizar muitos bytes de dados.

[Otimize as seguintes imagens](http://sitedesk.net/redirect.php?url=https%3A%2F%2Fdevelopers.google.com%2Fspeed%2Fdocs%2Finsights%2FOptimizeImages) para diminuir o tamanho em 15,3 KiB (28% de redução).

- A compactação de http://www.watchmoviee.net/wpcontent/themes/MovieMag/images/default-slides/4.jpg pouparia 9,9 KiB (24% de redução).
- A compactação de https://d389zggrogs7qo.cloudfront.net/images/buffer\_button@2x.png pouparia 2,2 KiB (22% de redução).
- A compactação de http://www.watchmoviee.net/wpcontent/themes/MovieMag/images/header-bg.png pouparia 836 B (89% de redução).
- A compactação de http://www.watchmoviee.net/wp-content/themes/MovieMag/images/menuprimary-bg.png pouparia 835 B (87% de redução).
- A compactação de http://www.watchmoviee.net/wpcontent/themes/MovieMag/images/widget-list.png pouparia 825 B (82% de redução).
- A compactação de http://www.watchmoviee.net/wpcontent/themes/MovieMag/images/search.png pouparia 812 B (69% de redução).

# **2 regras corretas**

#### **Evitar redirecionamentos da página de destino**

Sua página não tem redirecionamentos. Saiba mais sobre [como evitar os redirecionamentos da](http://sitedesk.net/redirect.php?url=https%3A%2F%2Fdevelopers.google.com%2Fspeed%2Fdocs%2Finsights%2FAvoidRedirects) [página de destino.](http://sitedesk.net/redirect.php?url=https%3A%2F%2Fdevelopers.google.com%2Fspeed%2Fdocs%2Finsights%2FAvoidRedirects)

#### **Priorizar o conteúdo visível**

Você tem conteúdo acima da dobra com a prioridade correta. Saiba mais sobre [como priorizar o](http://sitedesk.net/redirect.php?url=https%3A%2F%2Fdevelopers.google.com%2Fspeed%2Fdocs%2Finsights%2FPrioritizeVisibleContent) [conteúdo visível](http://sitedesk.net/redirect.php?url=https%3A%2F%2Fdevelopers.google.com%2Fspeed%2Fdocs%2Finsights%2FPrioritizeVisibleContent).

# **100 / 100** Experiência de utilizador

 **6 regras corretas** 

# **Avoid app install interstitials that hide content**

Your page does not appear to have any app install interstitials that hide a significant amount of content. Learn more about the importance of [avoiding the use of app install interstitials](http://sitedesk.net/redirect.php?url=https%3A%2F%2Fdevelopers.google.com%2Fwebmasters%2Fmobile-sites%2Fmobile-seo%2Fcommon-mistakes%2Favoid-interstitials).

#### **Evitar plug-ins**

Parece que sua página não usa plug-ins, o que previne o uso de conteúdos em muitas plataformas. Saiba mais sobre a importância de [evitar plug-ins.](http://sitedesk.net/redirect.php?url=https%3A%2F%2Fdevelopers.google.com%2Fspeed%2Fdocs%2Finsights%2FAvoidPlugins)

## **Configure o visor**

Sua página especifica um visor que corresponde ao tamanho do dispositivo. Isso permite que ela seja exibida apropriadamente em todos os dispositivos. Saiba mais sobre a [configuração de visores](http://sitedesk.net/redirect.php?url=https%3A%2F%2Fdevelopers.google.com%2Fspeed%2Fdocs%2Finsights%2FConfigureViewport).

## **Dimensionar o conteúdo para se ajustar à janela de visualização**

Os conteúdos da sua página se ajustam à janela de visualização. Saiba mais sobre [como](http://sitedesk.net/redirect.php?url=https%3A%2F%2Fdevelopers.google.com%2Fspeed%2Fdocs%2Finsights%2FSizeContentToViewport) [dimensionar o conteúdo para se ajustar à janela de visualização](http://sitedesk.net/redirect.php?url=https%3A%2F%2Fdevelopers.google.com%2Fspeed%2Fdocs%2Finsights%2FSizeContentToViewport).

## **Tamanho apropriado dos pontos de toque**

Todos os links/botões da sua página são grandes o suficiente para que um usuário toque com facilidade no touchscreen. Saiba mais sobre o [tamanho apropriado dos pontos de toque.](http://sitedesk.net/redirect.php?url=https%3A%2F%2Fdevelopers.google.com%2Fspeed%2Fdocs%2Finsights%2FSizeTapTargetsAppropriately)

## **Use tamanhos de fonte legíveis**

O texto na sua página é legível. Saiba mais sobre o [uso de tamanhos de fonte legíveis](http://sitedesk.net/redirect.php?url=https%3A%2F%2Fdevelopers.google.com%2Fspeed%2Fdocs%2Finsights%2FUseLegibleFontSizes).

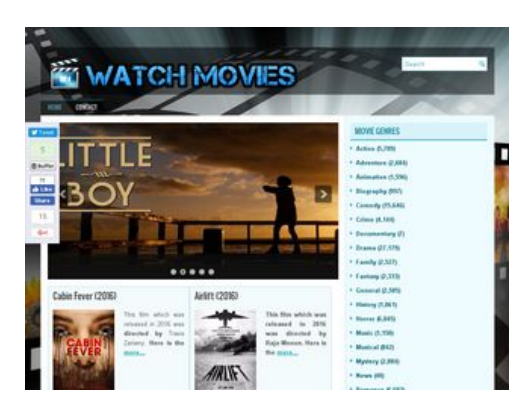

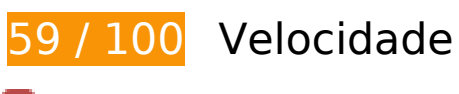

*Deve corrigir:* 

# **Ativar compactação**

A compactação de recursos com gzip ou deflate pode reduzir o número de bytes enviados pela rede.

[Ative a compactação](http://sitedesk.net/redirect.php?url=https%3A%2F%2Fdevelopers.google.com%2Fspeed%2Fdocs%2Finsights%2FEnableCompression) para os seguintes recursos a fim de diminuir o tamanho de transferência em 197,4 KiB (71% de redução).

- A compactação de http://www.watchmoviee.net/wp-includes/js/jquery/jquery.js?ver=1.12.4 pouparia 61,9 KiB (65% de redução).
- A compactação de http://www.watchmoviee.net/ pouparia 49 KiB (83% de redução).
- A compactação de http://www.watchmoviee.net/wpcontent/themes/MovieMag/includes/featuredposts/scripts/jquery.cycle.all.js pouparia 36,7 KiB (73% de redução).
- A compactação de http://www.watchmoviee.net/wp-content/themes/MovieMag/style.css pouparia 22,9 KiB (80% de redução).
- A compactação de http://www.watchmoviee.net/wp-includes/js/wp-emojirelease.min.js?ver=4.6.1 pouparia 6,3 KiB (61% de redução).
- A compactação de http://www.watchmoviee.net/wp-includes/js/jquery/jquerymigrate.min.js?ver=1.4.1 pouparia 5,9 KiB (60% de redução).
- A compactação de http://static.bufferapp.com/js/button.js pouparia 5,8 KiB (64% de redução).
- A compactação de http://www.watchmoviee.net/wpcontent/themes/MovieMag/lib/css/defaults.css pouparia 3,7 KiB (69% de redução).
- A compactação de http://www.watchmoviee.net/wp-

content/themes/MovieMag/lib/js/superfish.js?ver=4.6.1 pouparia 2,1 KiB (59% de redução).

- A compactação de http://www.watchmoviee.net/wpcontent/themes/MovieMag/lib/js/jquery.mobilemenu.js?ver=4.6.1 pouparia 1,1 KiB (57% de redução).
- A compactação de http://www.watchmoviee.net/wp-content/plugins/getsocial/lib/getsocial.js pouparia 758 B (62% de redução).
- A compactação de http://www.watchmoviee.net/wp-includes/js/wp-embed.min.js?ver=4.6.1 pouparia 653 B (47% de redução).
- A compactação de http://www.watchmoviee.net/wp-includes/js/hoverIntent.min.js?ver=1.8.1 pouparia 636 B (57% de redução).

# **Aproveitar cache do navegador**

A definição de uma data de validade ou de uma idade máxima nos cabeçalhos de HTTP para recursos estáticos instrui o navegador a carregar os recursos transferidos anteriormente a partir do disco local e não por meio da rede.

[Aproveite o cache do navegador](http://sitedesk.net/redirect.php?url=https%3A%2F%2Fdevelopers.google.com%2Fspeed%2Fdocs%2Finsights%2FLeverageBrowserCaching) para os seguintes recursos que podem ser armazenados em cache:

- http://www.watchmoviee.net/imagegallery/symbol.jpg (expiração não especificada)
- http://www.watchmoviee.net/imagegallery/tt1029360.jpg (expiração não especificada)
- http://www.watchmoviee.net/imagegallery/tt1322313.jpg (expiração não especificada)
- http://www.watchmoviee.net/imagegallery/tt1392190.jpg (expiração não especificada)
- http://www.watchmoviee.net/imagegallery/tt1617661.jpg (expiração não especificada)
- http://www.watchmoviee.net/imagegallery/tt1964418.jpg (expiração não especificada)
- http://www.watchmoviee.net/imagegallery/tt2094195.jpg (expiração não especificada)
- http://www.watchmoviee.net/imagegallery/tt2395427.jpg (expiração não especificada)
- http://www.watchmoviee.net/imagegallery/tt2494384.jpg (expiração não especificada)
- http://www.watchmoviee.net/imagegallery/tt2848292.jpg (expiração não especificada)
- http://www.watchmoviee.net/imagegallery/tt2967224.jpg (expiração não especificada)
- http://www.watchmoviee.net/imagegallery/tt3163304.jpg (expiração não especificada)
- http://www.watchmoviee.net/imagegallery/tt3450650.jpg (expiração não especificada)

- http://www.watchmoviee.net/imagegallery/tt3481000.jpg (expiração não especificada)
- http://www.watchmoviee.net/imagegallery/tt3832096.jpg (expiração não especificada)
- http://www.watchmoviee.net/imagegallery/tt4218538.jpg (expiração não especificada)
- http://www.watchmoviee.net/imagegallery/tt4387040.jpg (expiração não especificada)
- http://www.watchmoviee.net/imagegallery/tt4442604.jpg (expiração não especificada)
- http://www.watchmoviee.net/imagegallery/tt4551756.jpg (expiração não especificada)
- http://www.watchmoviee.net/imagegallery/tt4687358.jpg (expiração não especificada)
- http://www.watchmoviee.net/imagegallery/tt5049258.jpg (expiração não especificada)
- http://www.watchmoviee.net/wp-content/plugins/getsocial/lib/getsocial.css (expiração não especificada)
- http://www.watchmoviee.net/wp-content/plugins/getsocial/lib/getsocial.js (expiração não especificada)
- http://www.watchmoviee.net/wp-content/themes/MovieMag/images/background.jpg (expiração não especificada)
- http://www.watchmoviee.net/wp-content/themes/MovieMag/images/default-slides/1.jpg (expiração não especificada)
- http://www.watchmoviee.net/wp-content/themes/MovieMag/images/default-slides/2.jpg (expiração não especificada)
- http://www.watchmoviee.net/wp-content/themes/MovieMag/images/default-slides/3.jpg (expiração não especificada)
- http://www.watchmoviee.net/wp-content/themes/MovieMag/images/default-slides/4.jpg (expiração não especificada)
- http://www.watchmoviee.net/wp-content/themes/MovieMag/images/default-slides/5.jpg (expiração não especificada)
- http://www.watchmoviee.net/wp-content/themes/MovieMag/images/featured-next.png (expiração não especificada)
- http://www.watchmoviee.net/wp-content/themes/MovieMag/images/featured-pager.png (expiração não especificada)
- http://www.watchmoviee.net/wp-content/themes/MovieMag/images/featured-prev.png (expiração não especificada)
- http://www.watchmoviee.net/wp-content/themes/MovieMag/images/header-bg.png (expiração não especificada)
- http://www.watchmoviee.net/wp-content/themes/MovieMag/images/logo.png (expiração não especificada)

- http://www.watchmoviee.net/wp-content/themes/MovieMag/images/main-bg.png (expiração não especificada)
- http://www.watchmoviee.net/wp-content/themes/MovieMag/images/menu-primary-bg.png (expiração não especificada)
- http://www.watchmoviee.net/wp-content/themes/MovieMag/images/search.png (expiração não especificada)
- http://www.watchmoviee.net/wp-content/themes/MovieMag/images/widget-list.png (expiração não especificada)
- http://www.watchmoviee.net/wpcontent/themes/MovieMag/includes/featuredposts/scripts/jquery.cycle.all.js (expiração não especificada)
- http://www.watchmoviee.net/wp-content/themes/MovieMag/lib/css/defaults.css (expiração não especificada)
- http://www.watchmoviee.net/wp-content/themes/MovieMag/lib/css/reset.css (expiração não especificada)
- http://www.watchmoviee.net/wp-content/themes/MovieMag/style.css (expiração não especificada)
- http://connect.facebook.net/en\_US/all.js (20 minutos)
- http://apis.google.com/js/plusone.js (30 minutos)
- http://platform.twitter.com/widgets.js (30 minutos)
- https://apis.google.com/js/rpc:shindig\_random.js?onload=init (30 minutos)
- http://js-agent.newrelic.com/nr-974.min.js (60 minutos)
- http://www.google-analytics.com/analytics.js (2 horas)

## **Eliminar JavaScript e CSS de bloqueio de renderização no conteúdo acima da borda**

Sua página tem 6 recursos de script de bloqueio e 7 recursos de CSS de bloqueio. Isso causa um atraso na renderização de sua página.

Nenhuma parte do conteúdo acima da dobra em sua página seria renderizado sem aguardar o carregamento dos seguintes recursos. Tente adiar ou carregar de maneira assíncrona os recursos de bloqueio, ou incorpore in-line as partes fundamentais desses recursos diretamente ao HTML.

#### [Remova o JavaScript de bloqueio de renderização](http://sitedesk.net/redirect.php?url=https%3A%2F%2Fdevelopers.google.com%2Fspeed%2Fdocs%2Finsights%2FBlockingJS):

- http://www.watchmoviee.net/wp-includes/js/jquery/jquery.js?ver=1.12.4
- http://www.watchmoviee.net/wp-includes/js/jquery/jquery-migrate.min.js?ver=1.4.1
- http://www.watchmoviee.net/wp-content/themes/MovieMag/lib/js/superfish.js?ver=4.6.1
- http://www.watchmoviee.net/wpcontent/themes/MovieMag/lib/js/jquery.mobilemenu.js?ver=4.6.1
- http://www.watchmoviee.net/wp-content/plugins/getsocial/lib/getsocial.js
- http://www.watchmoviee.net/wpcontent/themes/MovieMag/includes/featuredposts/scripts/jquery.cycle.all.js

#### [Otimize a exibição de CSS](http://sitedesk.net/redirect.php?url=https%3A%2F%2Fdevelopers.google.com%2Fspeed%2Fdocs%2Finsights%2FOptimizeCSSDelivery) dos seguintes itens:

- http://www.watchmoviee.net/wp-content/themes/MovieMag/lib/css/reset.css
- http://www.watchmoviee.net/wp-content/themes/MovieMag/lib/css/defaults.css
- http://www.watchmoviee.net/wp-content/themes/MovieMag/style.css
- https://fonts.googleapis.com/css?family=Oswald
- http://www.watchmoviee.net/wp-content/themes/MovieMag/pagenavi-css.css?ver=2.70
- http://www.watchmoviee.net/wp-content/plugins/advanced-random-postswidget/assets/css/arpw-frontend.css?ver=4.6.1
- http://www.watchmoviee.net/wp-content/plugins/getsocial/lib/getsocial.css

# **Considere Corrigir:**

#### **Compactar CSS**

A compactação do código CSS pode economizar muitos bytes de dados e acelerar os tempos de download e de análise.

[Reduza a CSS](http://sitedesk.net/redirect.php?url=https%3A%2F%2Fdevelopers.google.com%2Fspeed%2Fdocs%2Finsights%2FMinifyResources) para os seguintes recursos a fim de diminuir o tamanho em 10,2 KiB (31% de redução).

• Reduzir http://www.watchmoviee.net/wp-content/themes/MovieMag/style.css pouparia 8,4 KiB (30% de redução).

Reduzir http://www.watchmoviee.net/wp-content/themes/MovieMag/lib/css/defaults.css pouparia 1,8 KiB (34% de redução).

# **Compactar HTML**

A compactação do código HTML, incluindo qualquer JavaScript e CSS in-line contidas nele, pode economizar muitos bytes de dados e acelerar os tempos de download e de análise.

[Reduza o HTML](http://sitedesk.net/redirect.php?url=https%3A%2F%2Fdevelopers.google.com%2Fspeed%2Fdocs%2Finsights%2FMinifyResources) para os seguintes recursos a fim de diminuir o tamanho em 11,8 KiB (21% de redução).

Reduzir http://www.watchmoviee.net/ pouparia 11,8 KiB (21% de redução).

# **Compactar JavaScript**

A compactação do código JavaScript pode economizar muitos bytes de dados e acelerar os tempos de download, de análise e de execução.

[Reduza o JavaScript](http://sitedesk.net/redirect.php?url=https%3A%2F%2Fdevelopers.google.com%2Fspeed%2Fdocs%2Finsights%2FMinifyResources) para os seguintes recursos a fim de diminuir o tamanho em 19 KiB (35% de redução).

- Reduzir http://www.watchmoviee.net/wpcontent/themes/MovieMag/includes/featuredposts/scripts/jquery.cycle.all.js pouparia 17,3 KiB (35% de redução).
- Reduzir http://www.watchmoviee.net/wpcontent/themes/MovieMag/lib/js/superfish.js?ver=4.6.1 pouparia 946 B (26% de redução).
- Reduzir http://www.watchmoviee.net/wpcontent/themes/MovieMag/lib/js/jquery.mobilemenu.js?ver=4.6.1 pouparia 819 B (43% de redução).

**Otimizar imagens**

Formatar e compactar corretamente imagens pode economizar muitos bytes de dados.

[Otimize as seguintes imagens](http://sitedesk.net/redirect.php?url=https%3A%2F%2Fdevelopers.google.com%2Fspeed%2Fdocs%2Finsights%2FOptimizeImages) para diminuir o tamanho em 14 KiB (31% de redução).

- A compactação de http://www.watchmoviee.net/wpcontent/themes/MovieMag/images/default-slides/4.jpg pouparia 9,9 KiB (24% de redução).
- A compactação de http://www.watchmoviee.net/wp-content/themes/MovieMag/images/mainbg.png pouparia 851 B (90% de redução).
- A compactação de http://www.watchmoviee.net/wpcontent/themes/MovieMag/images/header-bg.png pouparia 836 B (89% de redução).
- A compactação de http://www.watchmoviee.net/wp-content/themes/MovieMag/images/menuprimary-bg.png pouparia 835 B (87% de redução).
- A compactação de http://www.watchmoviee.net/wpcontent/themes/MovieMag/images/widget-list.png pouparia 825 B (82% de redução).
- A compactação de http://www.watchmoviee.net/wpcontent/themes/MovieMag/images/search.png pouparia 812 B (69% de redução).
- **2 regras corretas**

#### **Evitar redirecionamentos da página de destino**

Sua página não tem redirecionamentos. Saiba mais sobre [como evitar os redirecionamentos da](http://sitedesk.net/redirect.php?url=https%3A%2F%2Fdevelopers.google.com%2Fspeed%2Fdocs%2Finsights%2FAvoidRedirects) [página de destino.](http://sitedesk.net/redirect.php?url=https%3A%2F%2Fdevelopers.google.com%2Fspeed%2Fdocs%2Finsights%2FAvoidRedirects)

**Priorizar o conteúdo visível**

Você tem conteúdo acima da dobra com a prioridade correta. Saiba mais sobre [como priorizar o](http://sitedesk.net/redirect.php?url=https%3A%2F%2Fdevelopers.google.com%2Fspeed%2Fdocs%2Finsights%2FPrioritizeVisibleContent) [conteúdo visível](http://sitedesk.net/redirect.php?url=https%3A%2F%2Fdevelopers.google.com%2Fspeed%2Fdocs%2Finsights%2FPrioritizeVisibleContent).